# Einführung in die Programmierung für NF

Übung 08 11.12.2013

# Inhalt

- Korrektur Blatt 7
- Programmierung Banksimulation (Blatt 6)

- Design Patterns (Entwurfsmuster)
- MVC und Observer Pattern

## Design Patterns

*A Design Pattern is a solution to a problem in a context* 

- Context
	- Situation, in der das Pattern anwendbar ist
- Problem
	- Ziele und Einschränkungen durch den Kontext
- Solution
	- Das Ziel mit den Einschränkungen erreichen

## Bestandteile eines Design Pattern

- Name
- Motivation
- Applicability
- Participants
- Structure
- Collaboration
- Consequences
- Related Patterns

## Design Pattern

- Pattern legen meist nur grobe Richtlinien fest, die sich bewährt haben
- Die konkrete Umsetzung im konkreten Fall ist immer abweichend und individuell und kann von Fall zu Fall variieren
- Daher auch im Deutschen: Entwurfsmuster

#### Das MVC Pattern

- MVC = Model, View, Controller
- Problem: Benutzerschnittstellen
- Viele unterschiedliche Anforderungen:
	- Layout, Benutzerführung
	- Benutzerinteraktion, Eingabevalidierung
	- Datenvisualisierung, Datenhaltung
	- Anwendungslogik
	- $-$  u.v.m.

## Das MVC Pattern

- Aufteilung dieser Anforderungen in
	- Model
		- Anwendungslogik, Datenhaltung
	- View
		- Layout, Datenvisualisierung, Benutzerinteraktion
	- Controller
		- Vermittlung, Eingabevalidierung
- Ziel: Eine skalierbare und übersichtliche Programmstruktur

## Das MVC Pattern - Nutzereingabe

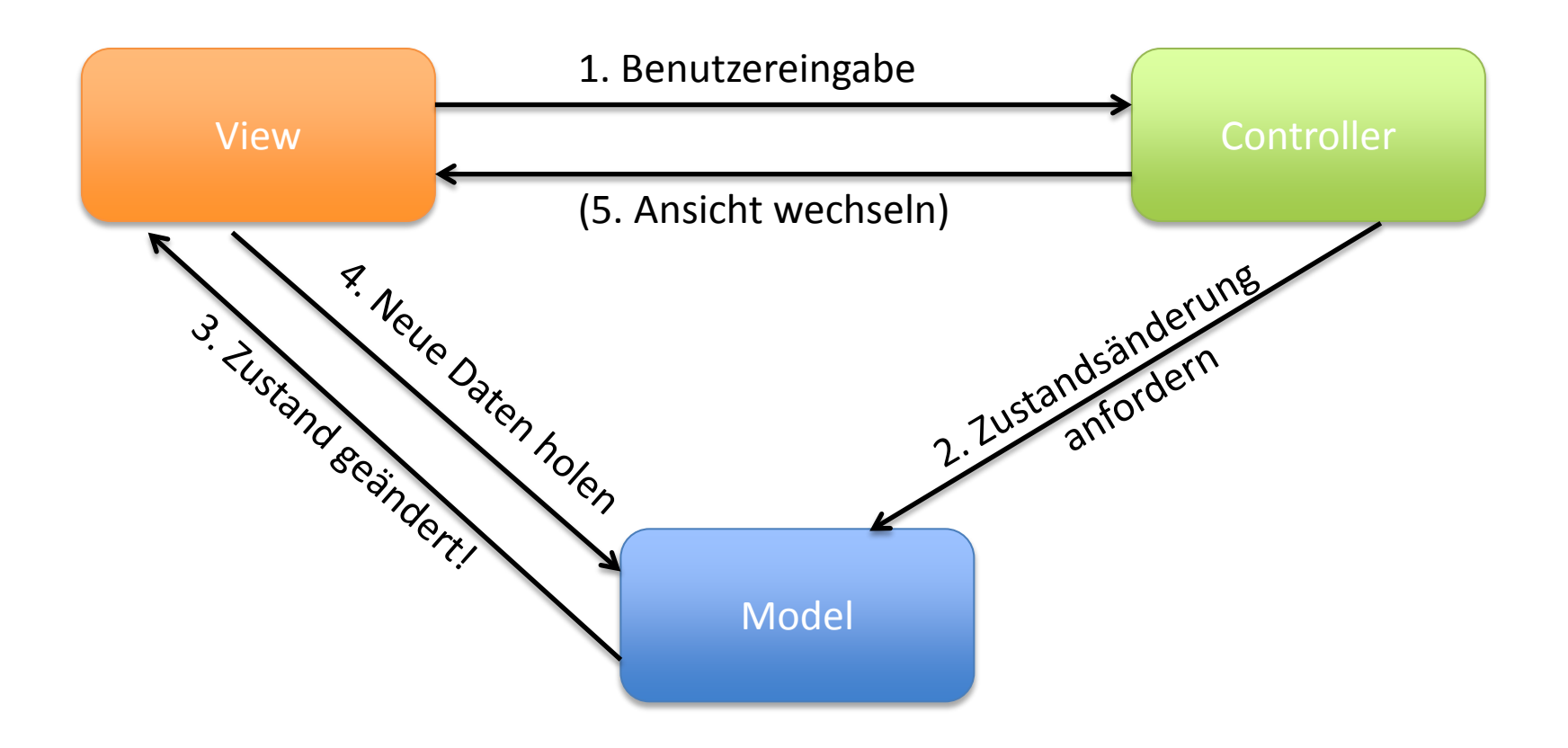

#### Das MVC Pattern

- In kleinen Programmen wird oft auf den Controller verzichtet
- Dieser schafft hauptsächlich eine Austauschbarkeit mehrere Models oder Views
- Es bleibt die Problematik, wie die einzelnen Klassen aufeinander zugreifen

#### Das Observer Pattern

- Das Observer Pattern behandelt die Kommunikation zwischen zwei Objekten, wenn sich eines aufgrund des anderen ändern / anpassen muss
- Beispiel: Model und View
- Wenn eine View die Daten eines Models anzeigt, muss sie sich ändern, wenn sich die Daten ändern

#### Problem

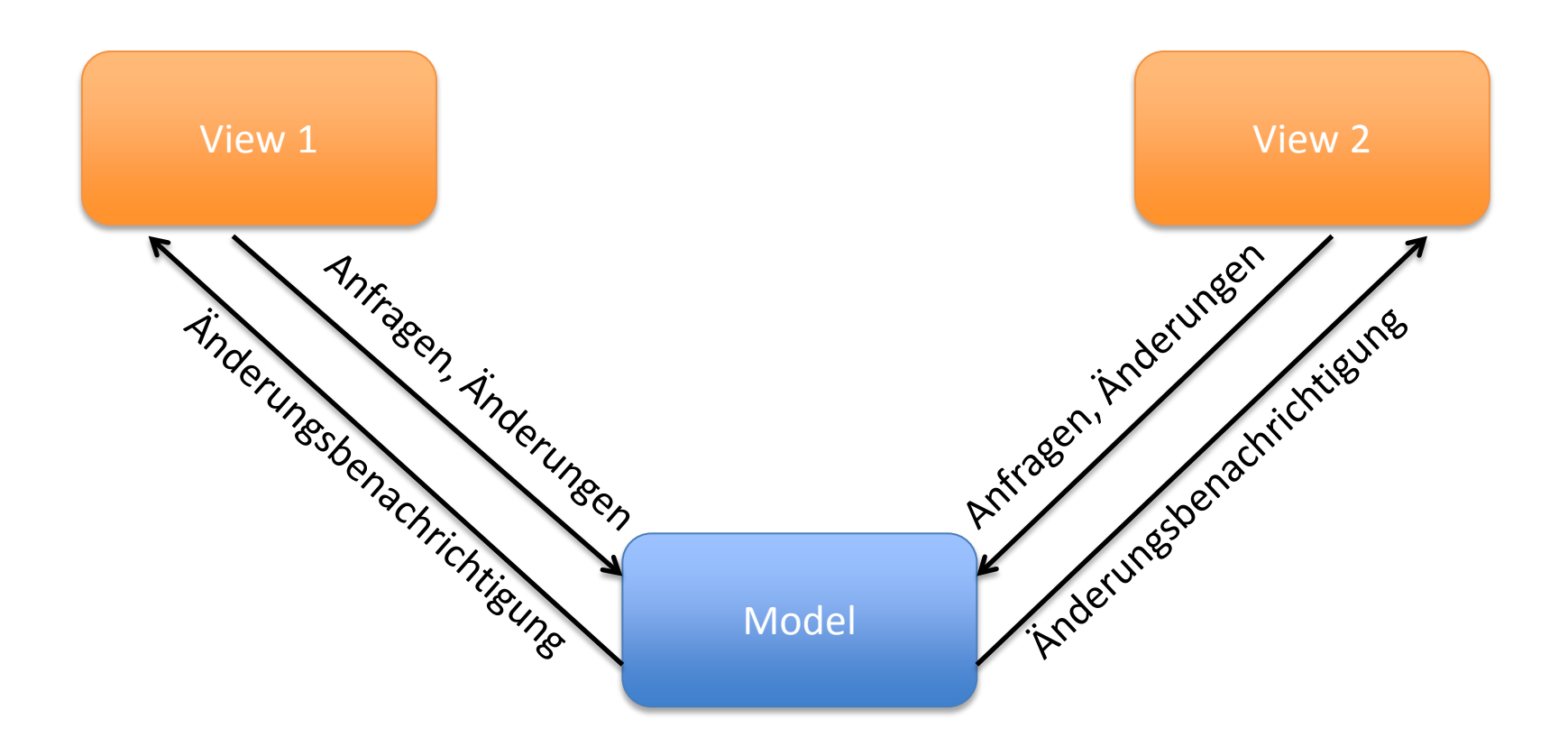

## Starre Lösung

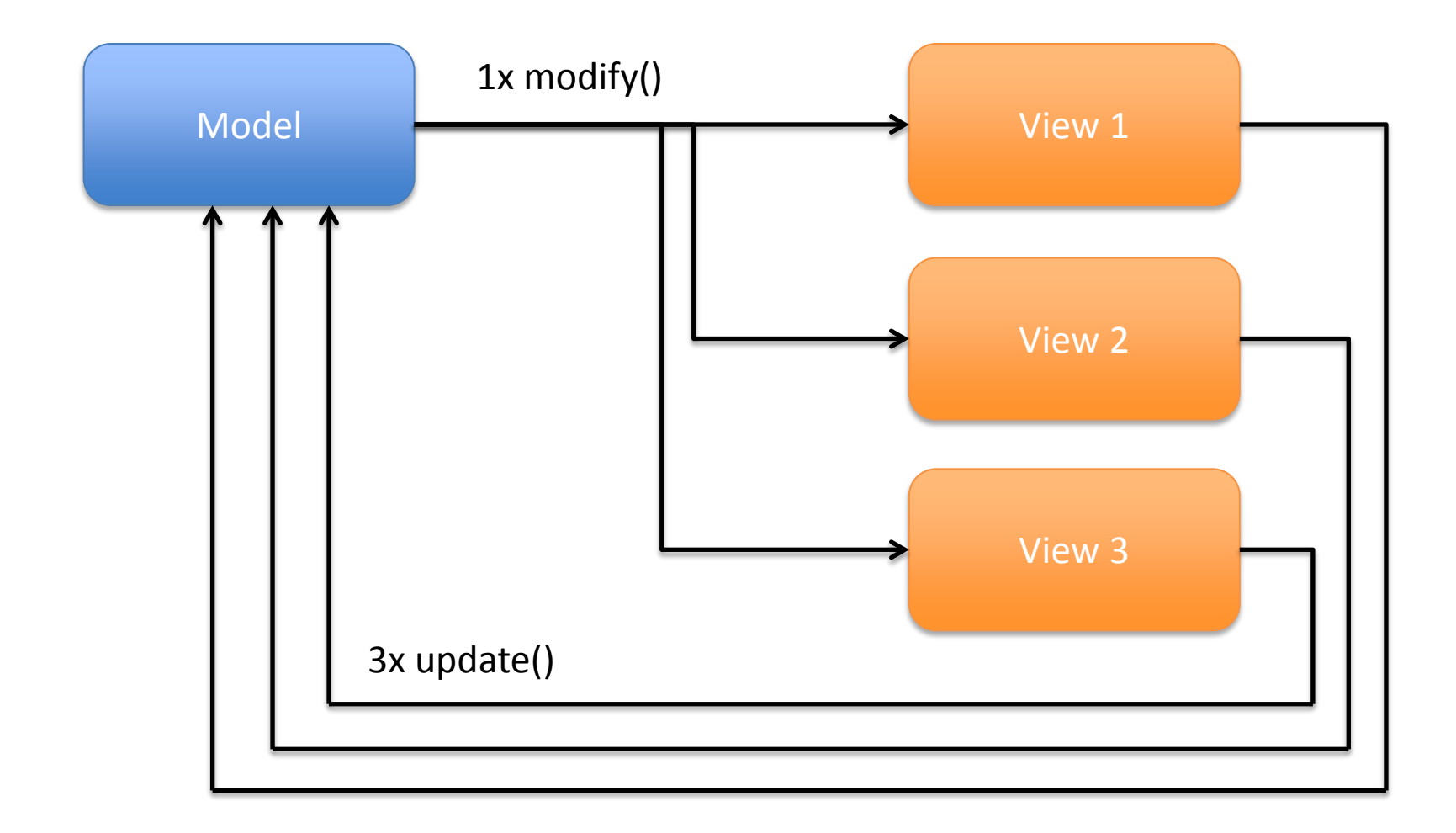

## Starre Lösung

- Probleme der starren Lösung:
	- Das Model muss jede View kennen
	- Hinzufügen oder Entfernen von Views erfordert jedes Mal eine Änderung am Model
	- Jede View muss ihr Model kennen
	- Die update()-Methode kommt dreimal vor und muss in jeder View quasi identisch programmiert werden

# Flexible Lösung

- Einführung von Observer und Observable
- Observer  $=$  "Beobachter"
- Observable =  $,$ Beobachteter"

- Das Model soll ein Beobachteter sein
- Jede View ist ein Beobachter

## Flexible Lösung

- Realisierung in Java durch die Bibliotheksklasse Observable und das Interface Observer
- Model erbt von Observable class Model extends Observable
- View implementiert Observer class View implements Observer

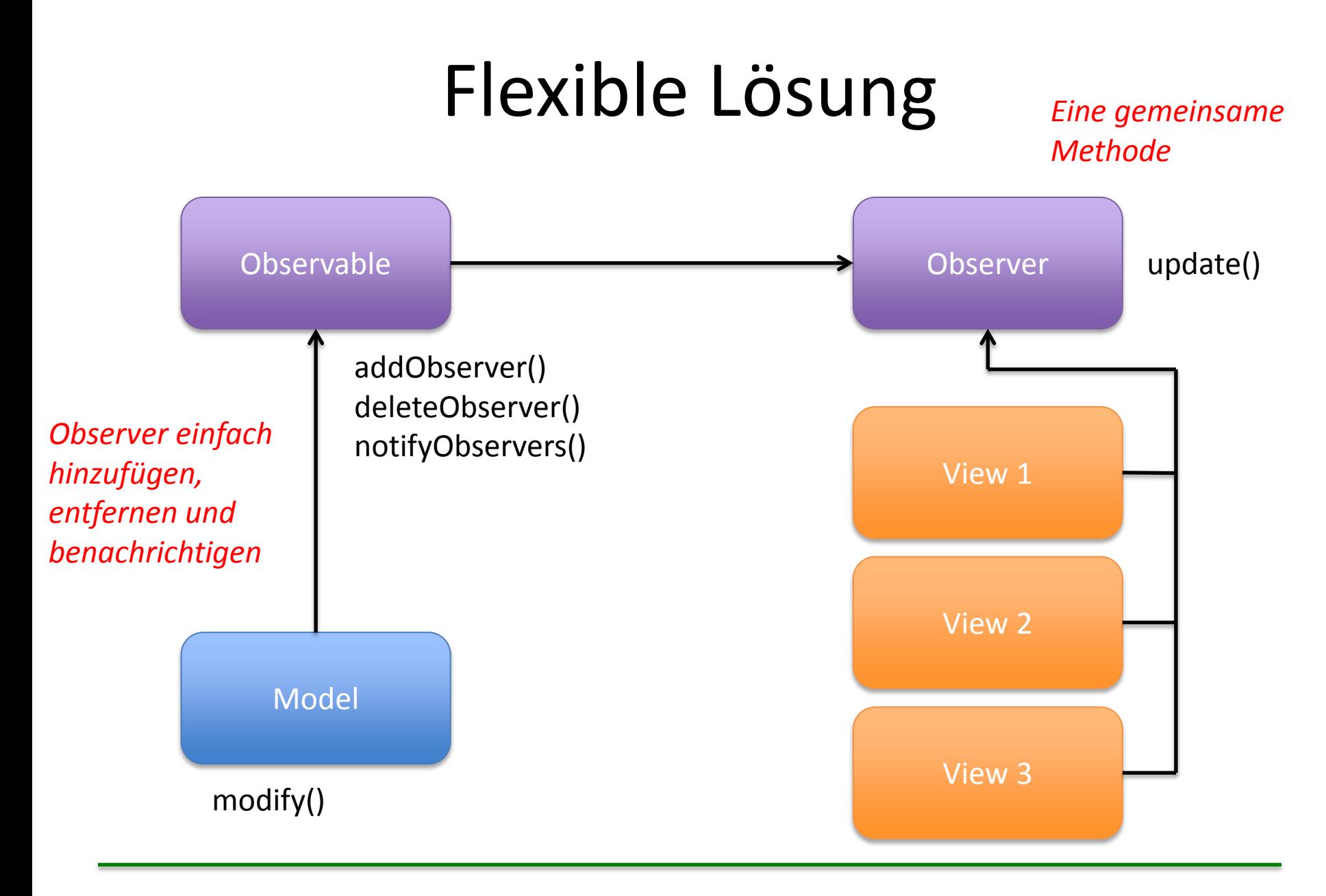

## Observer benachrichtigen

• Wenn sich im Observable etwas ändert werden folgende Methoden aufgerufen: setChanged(); notifyObservers();

• Wenn notfiyObservers() aufgerufen wird, wird automatisch die update()-Methode im Observer ausgeführt

## Observer benachrichtigen

- Bei der Benachrichtigung können auch weitere Informationen an die update-Methode "übergeben" werden
- Beispiele gibt es zum Download auf der Vorlesungshomepage und unter

[http://openbook.galileocomputing.de/javainsel/](http://openbook.galileocomputing.de/javainsel/javainsel_10_002.html) [javainsel\\_10\\_002.html](http://openbook.galileocomputing.de/javainsel/javainsel_10_002.html)

# Kombination MVC und Observer

- Wenn das MVC Pattern vollständig umgesetzt wird, werden die Observer im Controller dem Observable hinzugefügt
- Der Controller erstellt also ein neues Model, eine neue View und fügt dem Model die View als Observer hinzu
- Wenn nun im Model die Observer benachrichtigt werden, wird in der View automatisch die update()-Methode aufgerufen

## Fragen zum Übungsblatt?